**Exercise 1:** Create this part using the information and **Sketching Lines** dimensions provided. Sketch and extrude dimensions provided. Sketch and extrude profiles to create the part.

This lab reinforces the following skills:

- $\blacksquare$  Sketching.
- **Dimensions.**
- **Reduced Extruding a feature.**

## 1 New part.

Open a new part using the Part IN template.

2 Sketch.

Create this sketch using lines, automatic relations and dimensions.

Fully define the sketch.

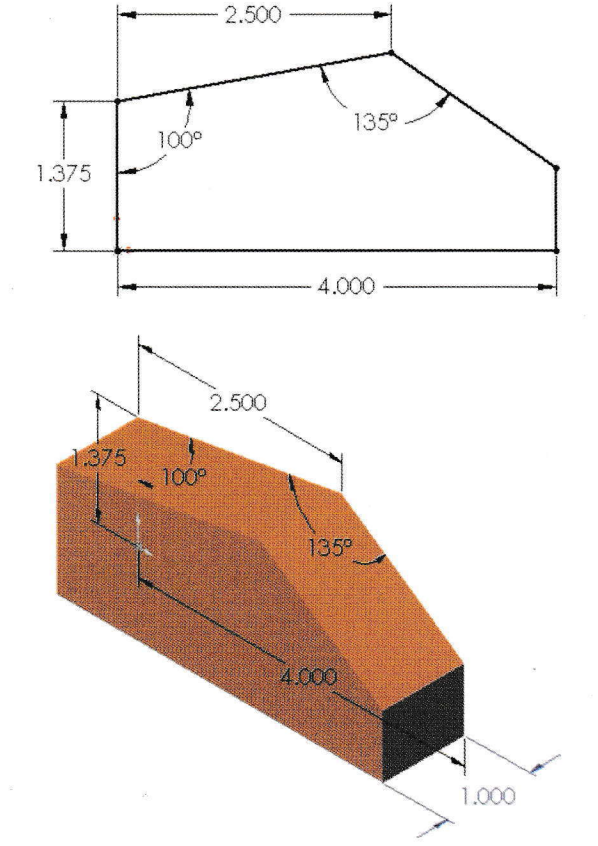

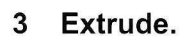

Extrude the sketch 1" in depth.

Save and close the part.

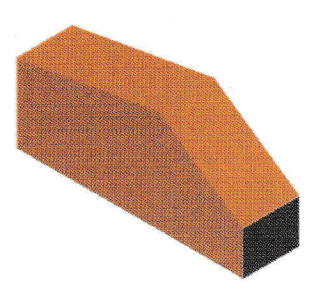